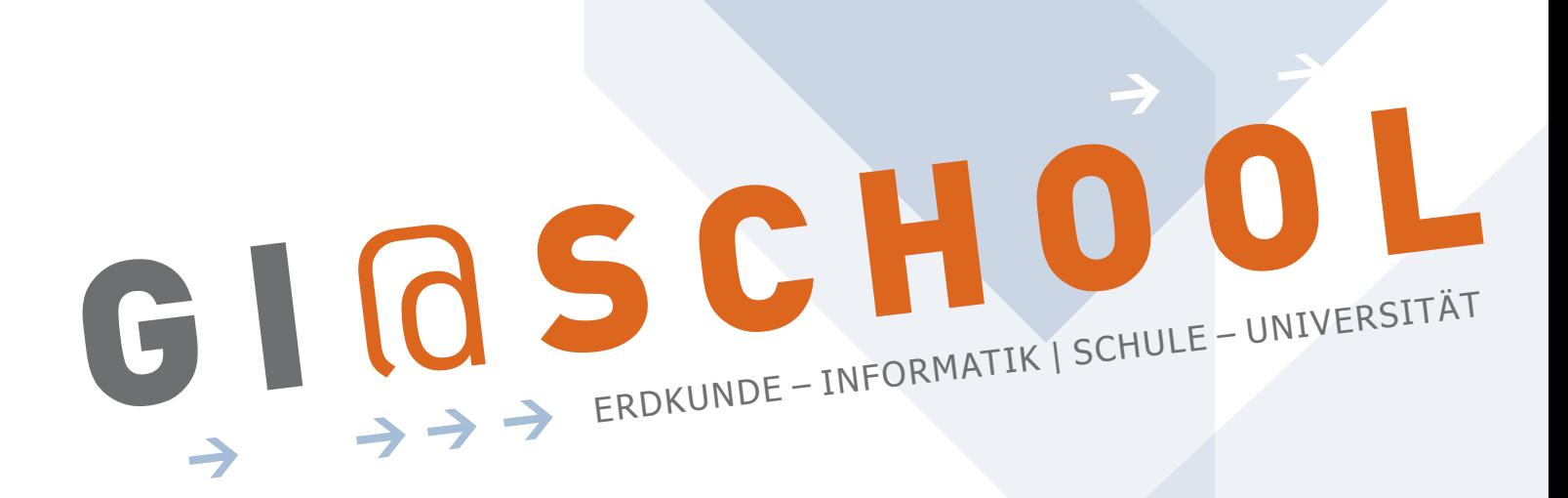

# Geoinformatik im Erdkunde-Unterricht

Kooperation mit dem Institut für Geoinformatik

Westfälische Wilhelms-Universität Münster

# Modul 2: Digitale Kartographie

"Eine thematische Karte am Computer Erstellen"

## HOMEPAGE

www.GI-at-school.de

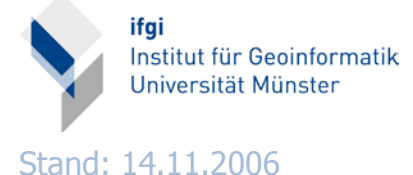

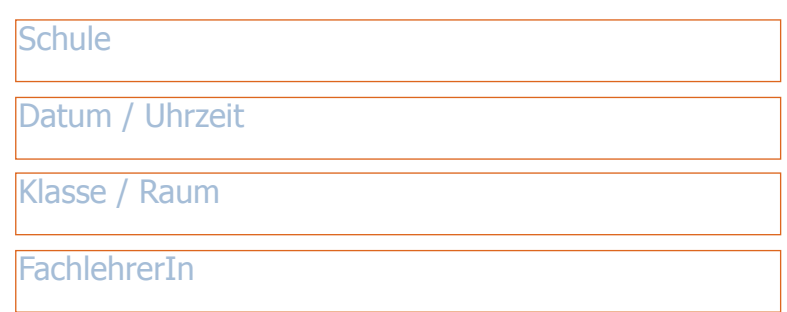

## **G I**@**SCHOOL** Modul 2: Digitale Kartographie

#### THEMA des vorhabens

In dieser Unterrichtseinheit (eine Doppelstunde) zum Thema digitale thematische Kartographie wird den teilnehmenden Schülern zunächst eine kurze Einführung in die Digitale Kartographie und das Programm des Kurses gegeben.

Den Großteil der Zeit nimmt eine Gruppenarbeit ein, in der die Schüler zu einem vorbereiteten Szenario unter Anleitung am Computer eine thematische Karte erstellen. Diese Karten werden im Anschluss von der gesamten Klasse diskutiert. Zum Abschluss wird ein Ausblick gegeben, was Geoinformatik überhaupt ist was auf dem Gebiet der Geoinformatik für Themen bearbeitet werden. Es wird Zeit für Fragen zum Thema oder das Studium der Geoinformatik in Münster geben. Der Unterricht wird durchgeführt von Studenten der Geoinformatik, die verschiedene Kurse auf dem Gebiet der digitalen Kartographie absolviert haben und auch Erfahrung als Tutor für Kurse in digitaler Kartographie mit bringen.

#### technische vorraussetzungen

Das eingesetze GIS (CommonGIS) ist ein sogenantes WebGIS, daher müssen bestimmte Voraussetzungen gegeben sein:

**>**einen Rechner für maximal 3 SchülerInnen

**>**500 MHz CPU, 128 MB Hauptspeicher (empfohlen)

**>**Bildschirm: Auflösung von 1024\*768, Farbtiefe: mind. 16 Bit (empfohlen)

**>**Windows XP mit Java JRE 1.5

**>**Breitband Internetzugang

## 1.2 Vorbereitung des Themas (durch den Fachlehrer) bzw. Voraussetzungen

Die SchülerInnen sollten Grundkenntnisse im Umgang mit dem Computer und dem Betriebssystem/Browser haben.

Im Rahmen der fachlichen Grundlagen sind Erfahrungen der Farbenlehre [Darstellung von Attributen] sowie Grundkenntnisse in Mathematik [Skalen, Verhältniszahlen] wichtig. Des weiteren sollten die SchülerInnen sich bereits einmal mit dem Aufbau einer Karte auseinandergesetzt haben. Gemeint ist hiermit, den Inhalt der Karte zurückzustellen, um Form bzw. Darstellung kritisch zu betrachten (Eindruck, Klarheit, Ästethik,...).

Von Vorteil sind zudem ein allgemeines Verständis von Kartenprojektionen sowie Kenntnis der Unterschiede zwischen Raster- und Vektordaten.

## **G I**@**SCHOOL** Modul 2: Digitale Kartographie

## 2. Lernziele der Unterrichtsstunde

### 2.1 Hauptziel der stunde

Die SchülerInnen sollen selbstständig eine digitale thematische Karte erstellen.

## 2.2 TEILziele der stunde

Die SchülerInnen sollen Karten nicht nur aus der Perspektive des Anwenders sehen, sondern auch kritisch die Sicht des Herstellers einnehmen. Das vorgestellte Werkzeug CommonGIS sollten sie so weit kennenlernen, dass nach der Stunde auch eigene Kartenprojekte beginnen können.

Die Schülerinnen und Schüler sollen außerdem ...

**>**die Karte als Informationsprodukt sehen, bei dem mehr zu beachten ist, als der Inhalt.

**>**verstehen, dass man auch mit jeder Karte "lügen" kann. Wem glaubt man mehr? Einer Karte oder einer Statistik?

**>**verschiedene Darstellungmöglichkeiten und Interpretationen aus den gleichen Datensätzen entstehen können und diese Darstellungen auch vergleichen können.

**>**den Computer und GIS als modernes Arbeitsmittel der Geographie kennenlernen.

### 3. geplanter stundenverlauf

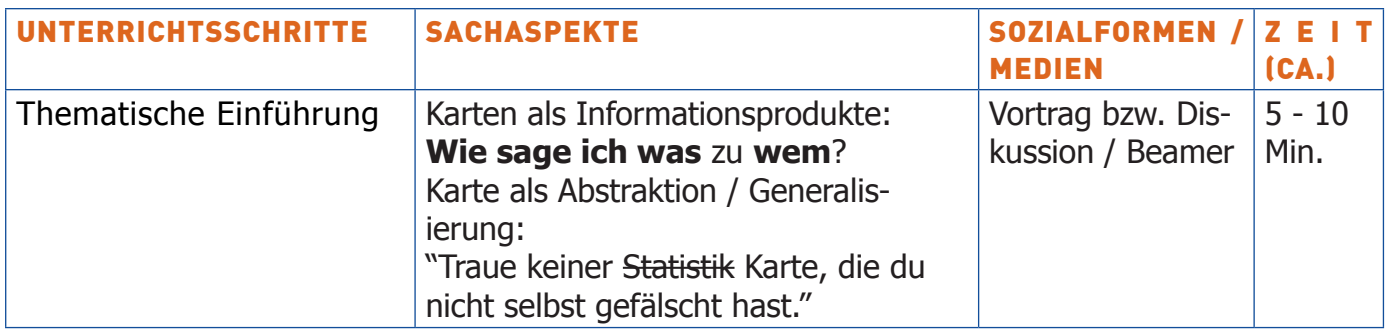

# **G I**@**SCHOOL** Modul 2: Digitale Kartographie

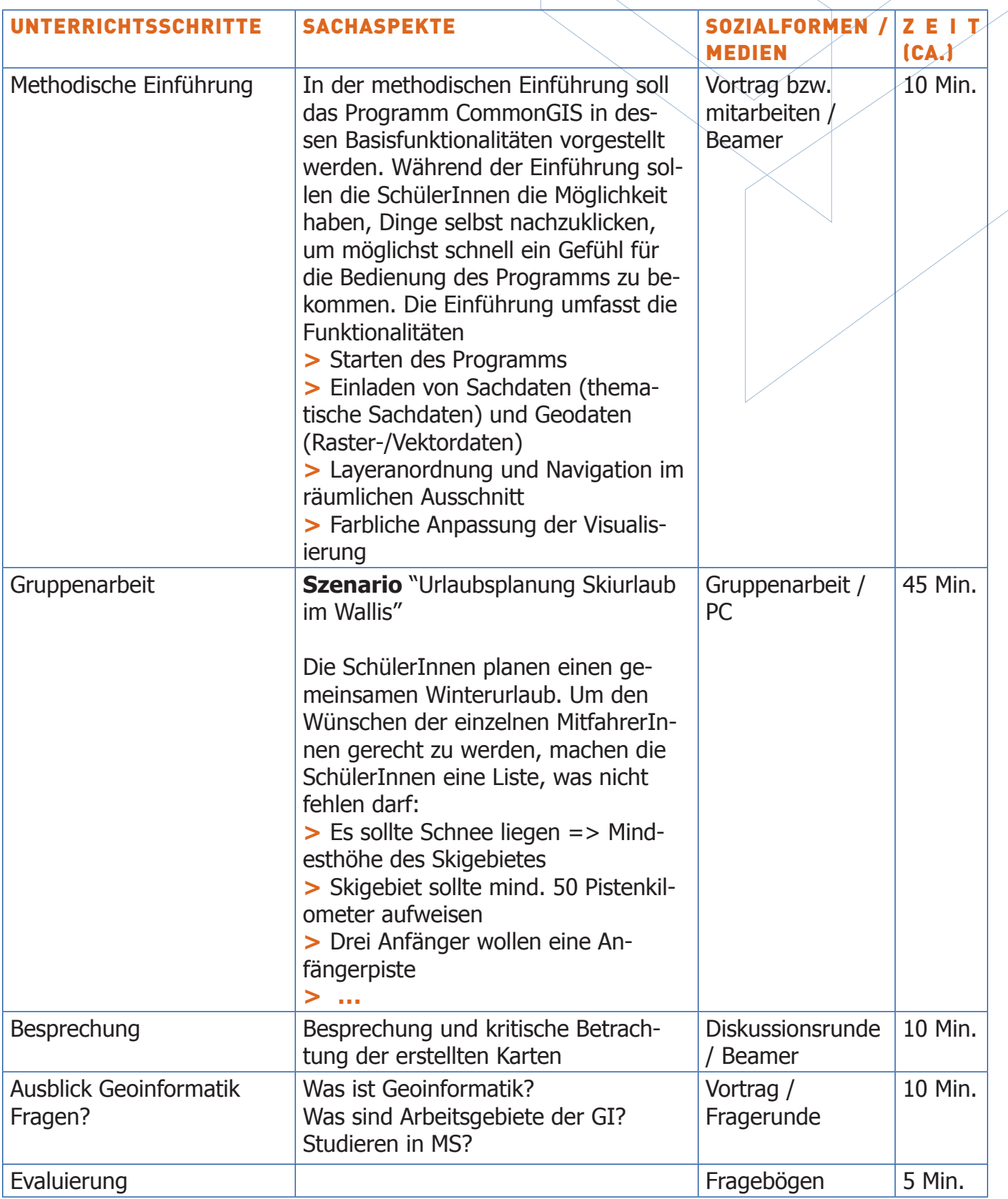

## 4. ANHANG

**>** Handout für Schüler